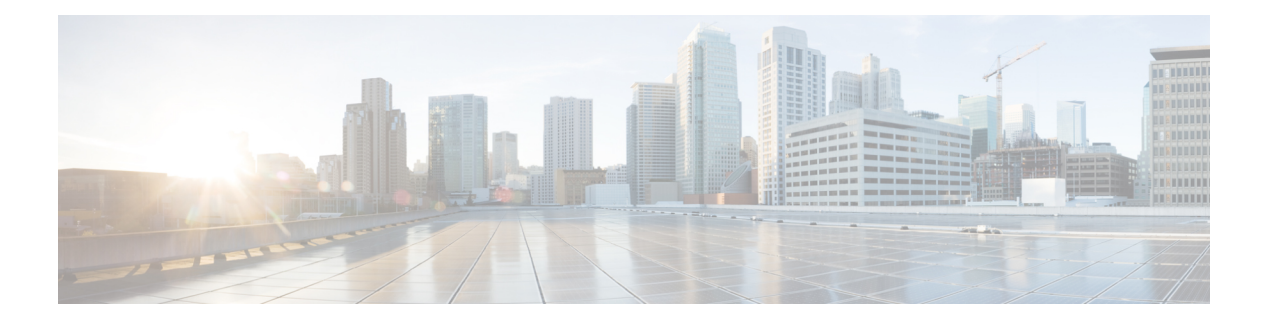

## **Voorwoord**

- Wijzigingsgeschiedenis, op pagina i
- Over deze handleiding, op pagina iii
- Analyzer doelgroep, op pagina iv
- Verwante documentatie, op pagina iv
- Conventies, op pagina iv
- Communicatie, services en aanvullende informatie, op pagina v
- Feedback op de documentatie, op pagina v

## **Wijzigingsgeschiedenis**

Deze tabel toont de wijzigingen die in deze handleiding zijn aangebracht. De meest recente wijzigingen worden bovenaan weergegeven.

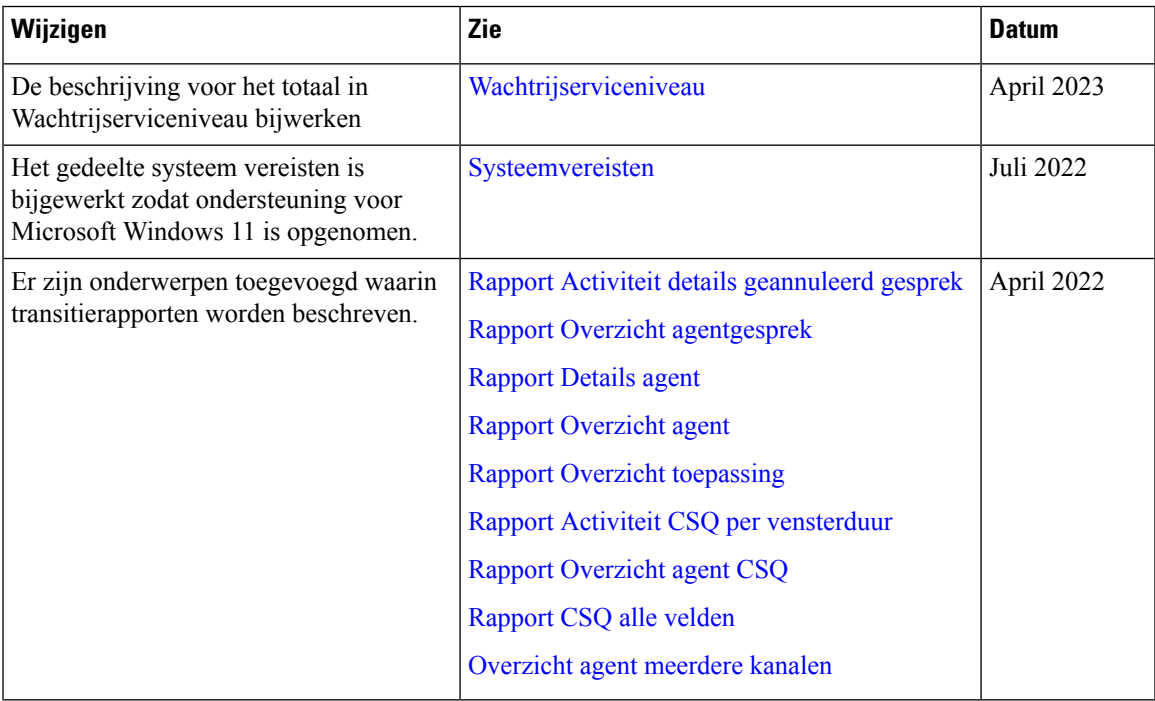

 $\mathbf{l}$ 

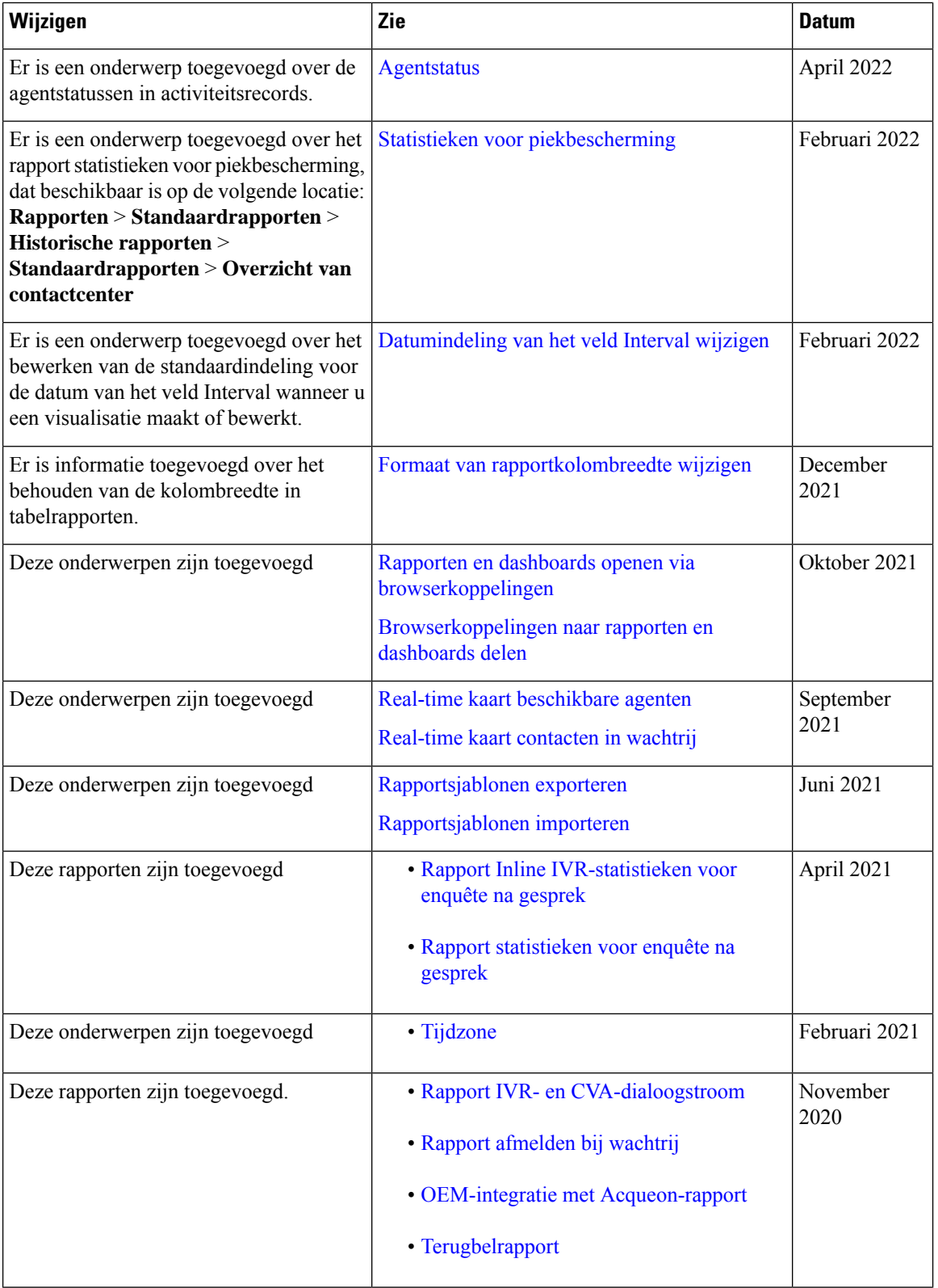

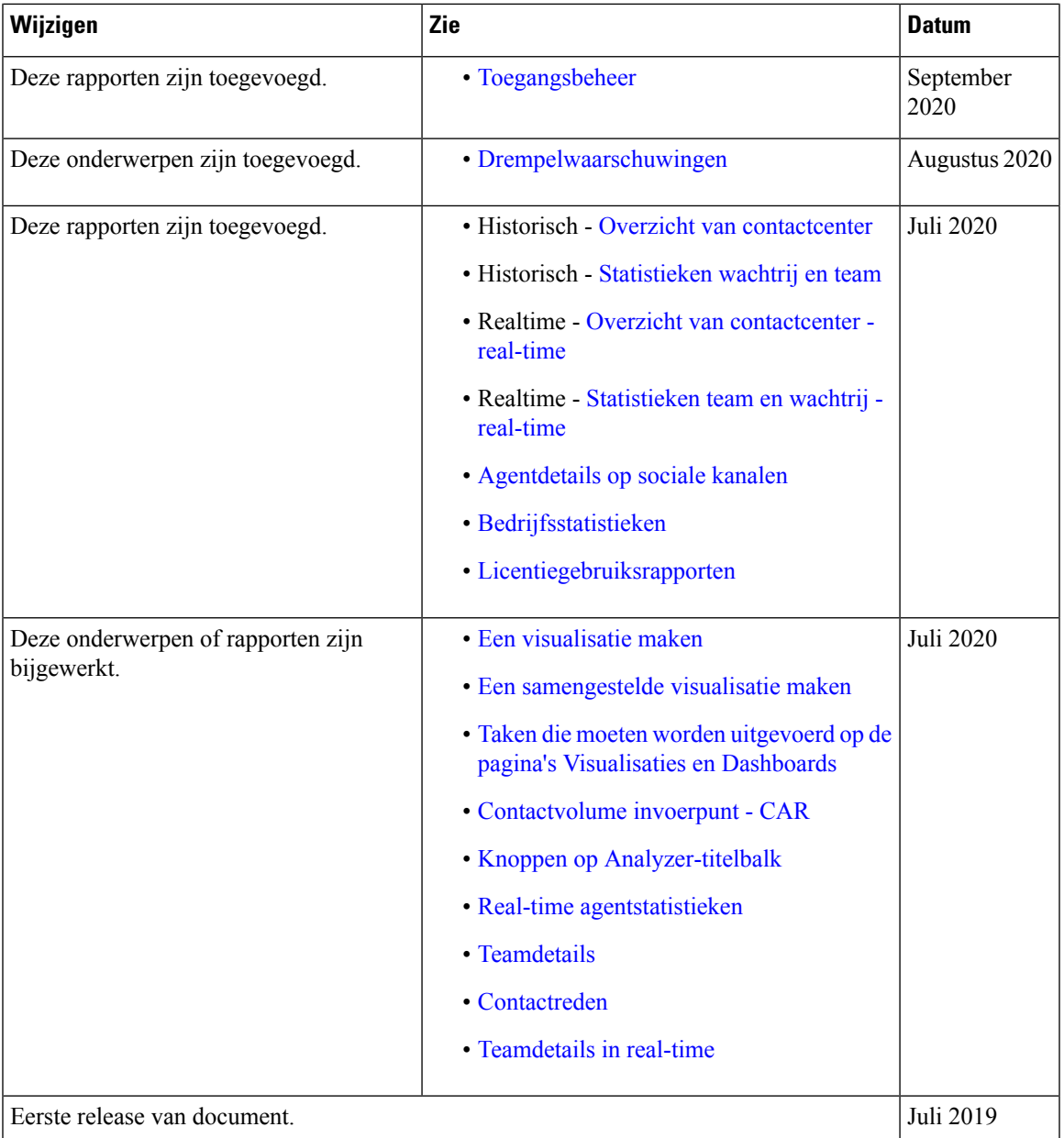

# **Over deze handleiding**

In deze handleiding wordt beschreven hoe u de Webex Contact Center Analyzer gebruikt.

## **Analyzer doelgroep**

Dit document is bedoeld voor gebruikers die Cisco Webex Contact Center gebruiken om hun contactcenters uit te voeren. Analyzer extraheert en presenteert operationele gegevens voor gebruikeranalisten om te bepalen hoe de prestaties van het Contact Center kunnen worden gemaximaliseerd.

## **Verwante documentatie**

Zie <https://www.cisco.com/c/en/us/support/customer-collaboration/webex-contact-center/series.html> om de lijst met documentatie van het Webex Contact Center te bekijken.

Zie <https://developer.webex-cx.com/documentation/getting-started> om ontwikkelaarsdocumentatie en API verwijzingen van het Webex Contact Center te bekijken.

#### **Conventies**

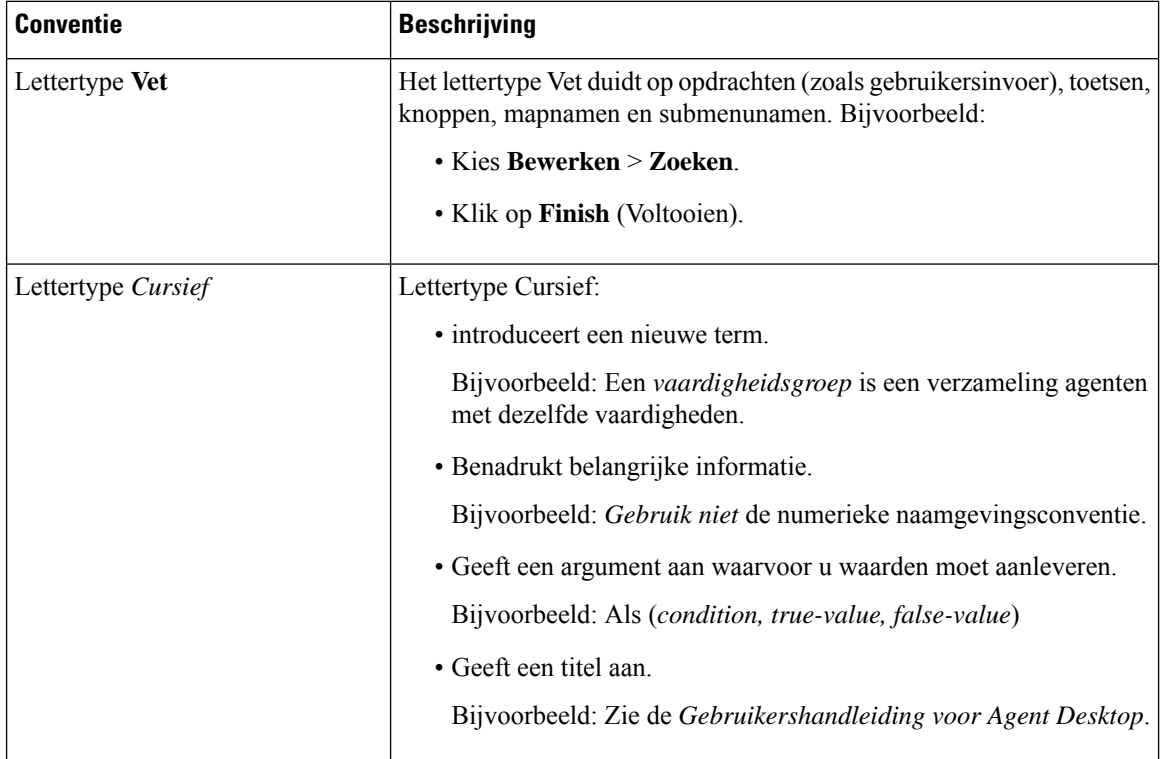

In deze handleiding worden de onderstaande conventies gebruikt.

Ш

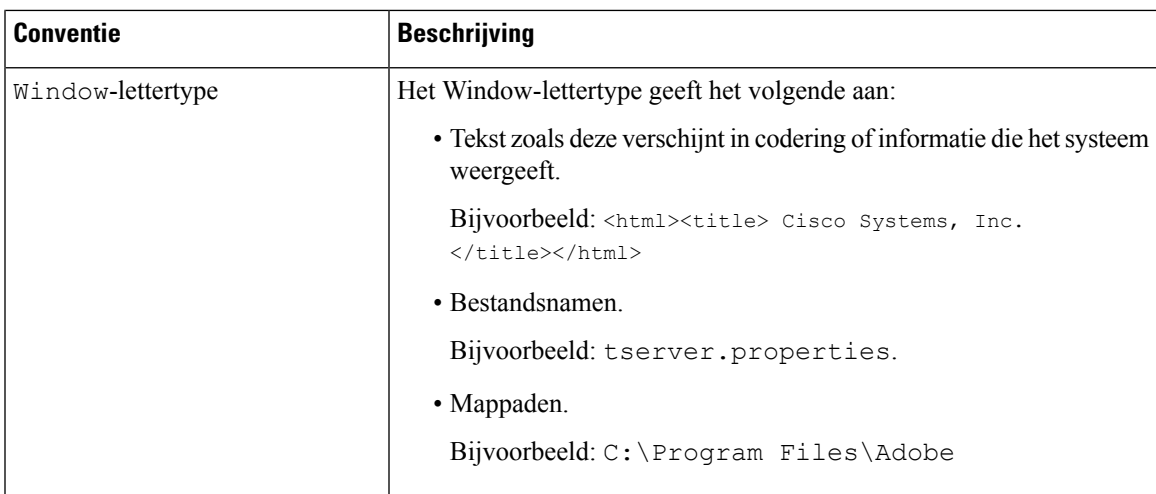

#### **Communicatie, services en aanvullende informatie**

- Voor de juiste, relevante informatie van Cisco, meldt u zich aan bij Cisco Profile [Manager.](https://www.cisco.com/offer/subscribe)
- Ga naar Cisco [Services](https://www.cisco.com/go/services) voor de zakelijke impact die u zoekt met de technologieën die van belang zijn.
- Als u een serviceaanvraag wilt indienen, gaat u naar Cisco [Support.](https://www.cisco.com/c/en/us/support/index.html)
- Ga naar Cisco [Marketplace](https://www.cisco.com/go/marketplace/) om veilige apps, producten, oplossingen en services te ontdekken en te zoeken.
- Als u een algemene publicaties over netwerken, training en certificering wilt, gaat u naar [Cisco](http://www.ciscopress.com) Press,
- Als u garantie-informatie wilt vinden voor een specifiek product of een productfamilie, gaat u naar [Cisco](http://www.cisco-warrantyfinder.com) [Warranty](http://www.cisco-warrantyfinder.com) Finder.

#### **Cisco-tool voor bugs zoeken**

[Cisco-tool](https://www.cisco.com/c/en/us/support/web/tools/bst/bsthelp/index.html) voor bugs zoeken is een webgebaseerd hulpprogramma dat fungeert als een gateway naar het Cisco-systeem voor het traceren van bugs. Dit systeem onderhoudt een uitgebreide lijst met defecten en beveiligingsproblemen in Cisco-producten en -software. BST biedt gedetailleerde fouteninformatie over uw producten en software.

#### **Feedback op de documentatie**

Geef uw opmerkingen over dit document door aan: [contactcenterproducts\\_docfeedback@cisco.com.](mailto:contactcenterproducts_docfeedback@cisco.com)

 $\mathbf I$ 

ı

#### Over de vertaling

Cisco biedt voor sommige gebieden lokalisatie aan voor deze content. De vertalingen worden echter alleen aangeboden ter informatie. Als er sprake is van inconsistentie, heeft de Engelse versie van de content de voorkeur.